# **Vorwort**

#### *Liebe Leserin, lieber Leser,*

das Autorenteam Ignatz Schels und Prof. Dr. Uwe M. Seidel präsentiert Ihnen die dritte Auflage von "Projektmanagement mit Excel". Wir haben unser Buch überarbeitet und an die neuen Funktionen und Werkzeuge von Excel als Teil von Microsoft 365 angepasst. So freuen wir uns, auch mit dieser Auflage wieder zahlreiche nützliche Informationen und eine große Auswahl praxiserprobter Anwendungen präsentieren zu können.

Projektmanagement mit Excel, geht das überhaupt? Gibt es da nicht spezielle Software dafür? Diese Fragen werden Sie sich natürlich stellen und wir können sie beantworten: Natürlich bietet der Softwaremarkt eine Fülle von Produkten für diese Aufgabe. Von Standardprogrammen wie Microsoft Project über Open-Source-Produkte (OpenProj) bis zu webbasierten Multiprojektmanagementpaketen reicht die Auswahl. SAP, Oracle und andere ERP-Anbieter führen neben Finance-, Controlling- und Personalsoware auch PM-Werkzeuge im Portfolio. Von der einfachen Terminverwaltung bis zur konzernweiten PM-Organisation ist softwaremäßig alles verfügbar.

Aber keine Software ist so weit verbreitet und – wir können es beurteilen – so beliebt wie Excel. Das Kalkulationsprogramm ist so vielseitig, dass es in allen Bereichen und für (fast) alle Aufgaben zum Einsatz kommt. Wo PM-Software zu groß, zu schwerfällig oder einfach überdimensioniert ist, kommt Excel ins Spiel. Termin- und Strukturpläne, Budgets, Kosten und Ressourcen – Excel hat für alles die passenden Werkzeuge, zwar nicht so optimiert und PM-spezifisch, aber flexibel genug, um den Anwender schnell zum Ziel zu führen.

Excel als vollwertigen Ersatz für Projektmanagement-Software anzupreisen, wäre falsch, das geht nicht. Wer aber die wichtigsten Funktionen kennt und die vielen nützlichen Tools beherrscht, wird erstaunliche Erfolge erzielen. Und wer sich mit der VBA-Makroprogrammierung anfreunden kann, setzt seinen Erfolgen keine Grenzen.

Das Buch vermittelt modernes Projektmanagementwissen und Excel-Wissen pur. Lernen Sie die wichtigsten PM-Techniken und PM-Verfahren kennen und setzen Sie die Theorie mit Excel-Tabellenmodellen in die Praxis um. Verknüpfungen und Verweise, Formeln, Funktionen, Matrizenoperationen und dynamische Arrays nutzen Sie auf höherem Niveau, wie sie der Kalkulationsexperte kennt und kennen muss. Sie erhalten Tipps, die in keinem Handbuch stehen: Bereichsnamen, die sich die Größe ihrer Bereiche selbst berechnen, Gültigkeitslisten, die abhängig vom Inhalt einer Zelle ihre Bezüge wechseln, und immer wieder VBA-Makros. Kleine Makros für schnelle Symbol- und Schaltflächensteuerungen, große Routinen, die Netzpläne zeichnen, Tabellendaten aus geschlossenen Mappen holen, Risikofragebögen auswerten und und und . . .

Nehmen Sie die Herausforderung an, probieren Sie, wie weit sich Projektmanagement mit Excel betreiben lässt. Wir versprechen Ihnen: sehr weit.

## **Microsoft 365 ...**

. . . ist die Version, für die dieses Buch geschrieben wurde. Wir haben uns in der Neuauflage entschieden, alle Excel-spezifischen Erklärungen und alle Praxisbeispiele nur für diese Version zu gestalten. Unterschiede zu den Vorgängerversionen gibt es natürlich, da sorgt Microsoft mit regelmäßigen Updates dafür. Die Business-Intelligence-Werkzeuge Power Query und Power Pivot sind Bestandteil des Programms, in früheren Versionen gab es diese nur als Add-Ins. Power Query heißt ab Excel 2016 *Abrufen und Transformieren* und ist im Daten-Register zu finden. Und Power BI Desktop ist ein von Excel unabhängiges Windows-Programm, das ebenfalls zum Download bereitsteht. In Kapitel 5 finden Sie eine kurze Beschreibung und zwei interessante Praxisbeispiele für Business Intelligence mit Excel im Projektmanagement.

### **Feedback**

Wir freuen uns über Ihr Feedback. Bitte haben Sie Verständnis dafür, dass wird keinen Support zu den vorgestellten Beispiellösungen und Makros liefern können. Aber wenn Sie einen guten Tipp oder eine interessante Excel-Lösung für Projektmanager haben, lassen Sie es uns wissen.

### **Wir im Web**

Unter *www.excellent-controlling.de* finden Sie weitere Informationen zu unseren Büchern und Termine für die Seminare, die wir in Deutschland, Schweiz und Österreich anbieten.

### **Beispiele und Tools zum Download**

Alle vorgestellten Dateien können Sie von der Webseite des Verlags herunterladen.

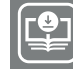

**Ihr Plus – digitale Zusatzinhalte!** Auf unserem Download-Portal finden Sie zu diesem Titel kostenloses Zusatzmaterial. Geben Sie auf **plus.hanser-fachbuch.de** einfach diesen Code ein:

plus-o5h2a-19swr

Sie finden alle Tabellenmodelle, Diagramme und Makros, die im Buch beschrieben sind. Nutzen Sie die Vorlagen, um die Beispiele, die Schritt für Schritt ausgearbeitet sind, nachzuvollziehen. Alle Arbeitsmappen und Makros sind ungeschützt und frei zugänglich.

Viel Spaß beim Lesen und Ausprobieren und viel Erfolg mit diesem Buch wünschen Ihnen *Ignatz Schels* und *Prof. Dr. Uwe M. Seidel*